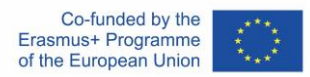

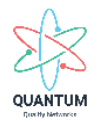

# PROJEKT QUANTUM - O2/A1

- Gemeinsamer Lehrplan, einschließlich Lernergebnisse, Ausbildungsplan und Lernmaterialien –

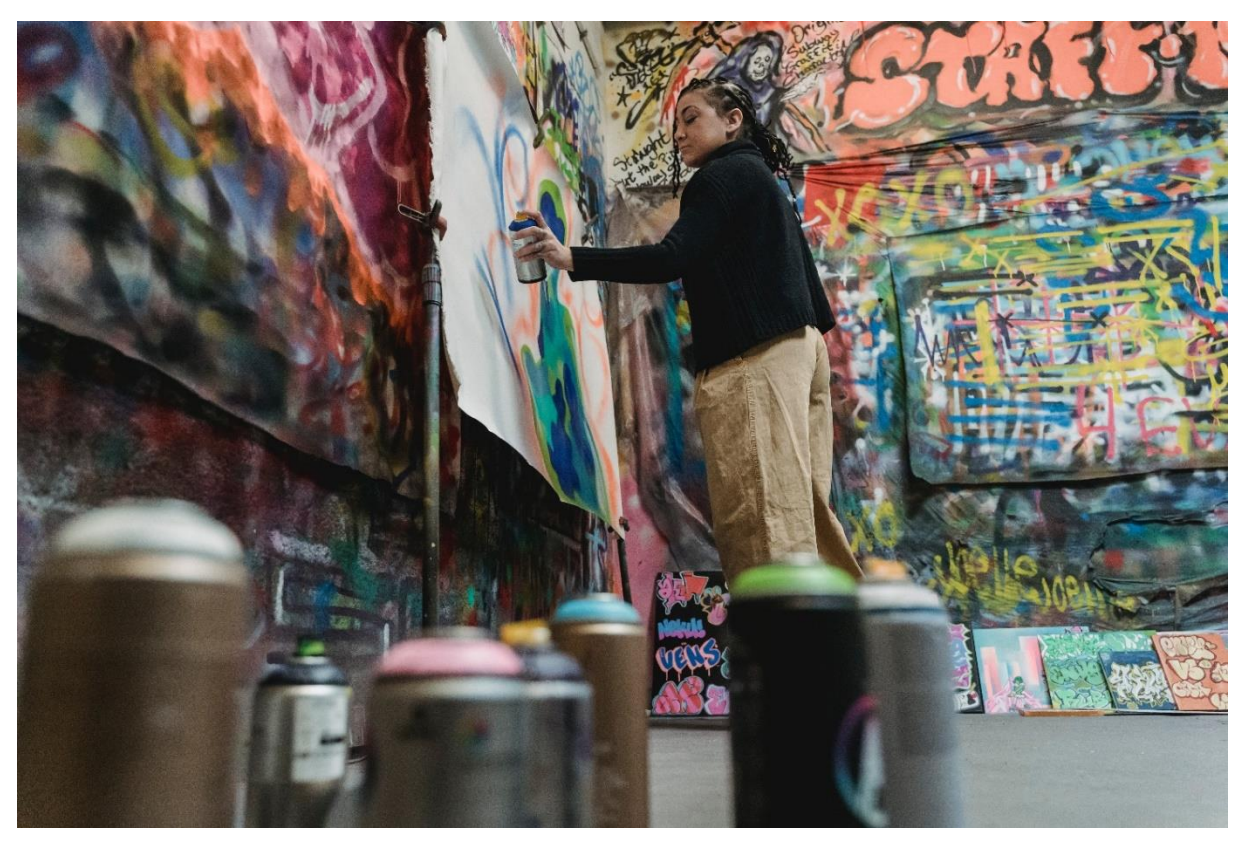

Quelle: Foto von Felicity Tai auf Pexels

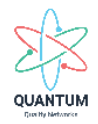

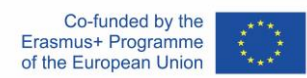

# **Projekt Datenblatt**

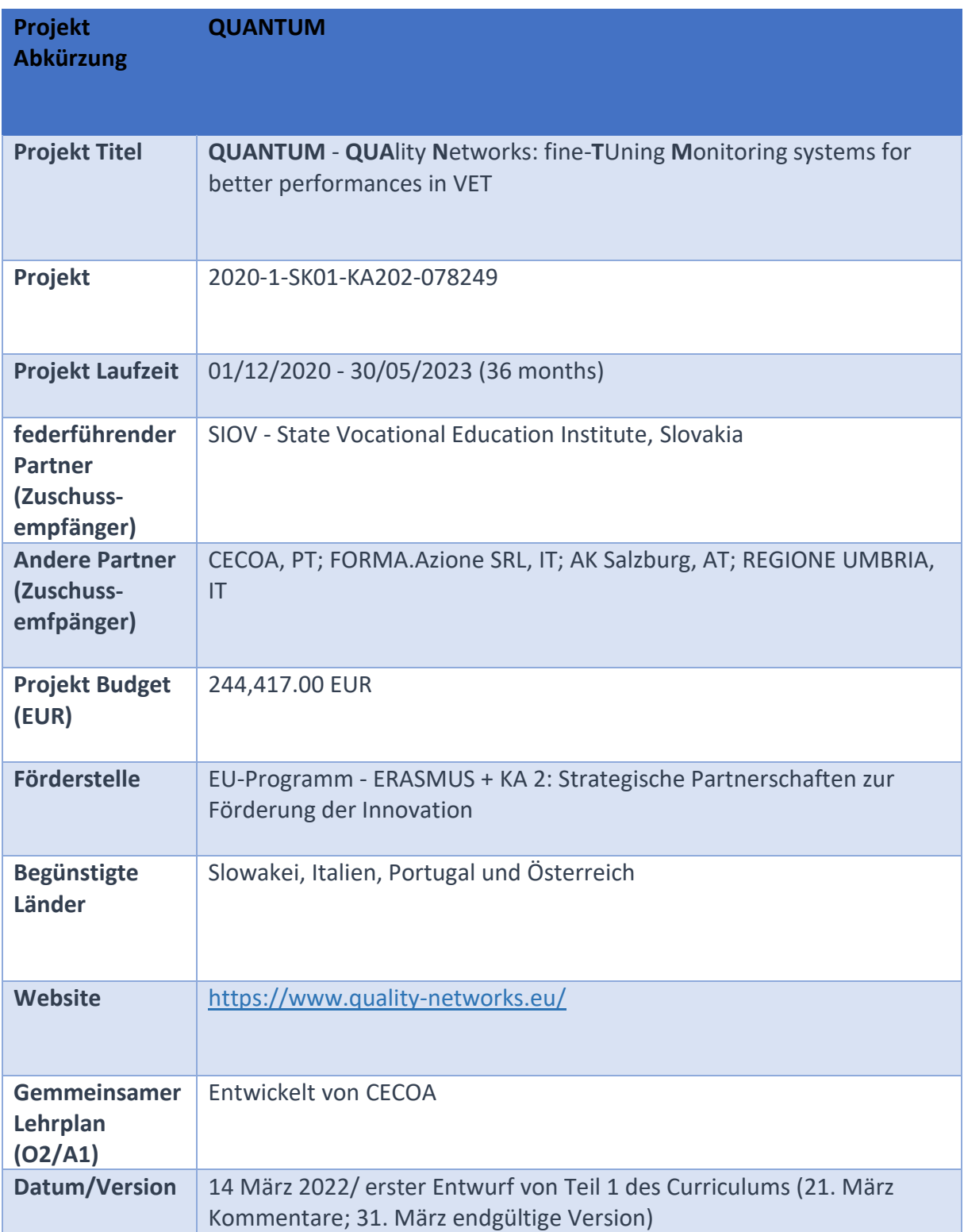

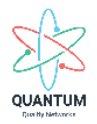

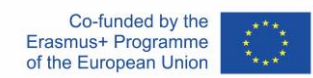

# Inhaltsverzeichnis

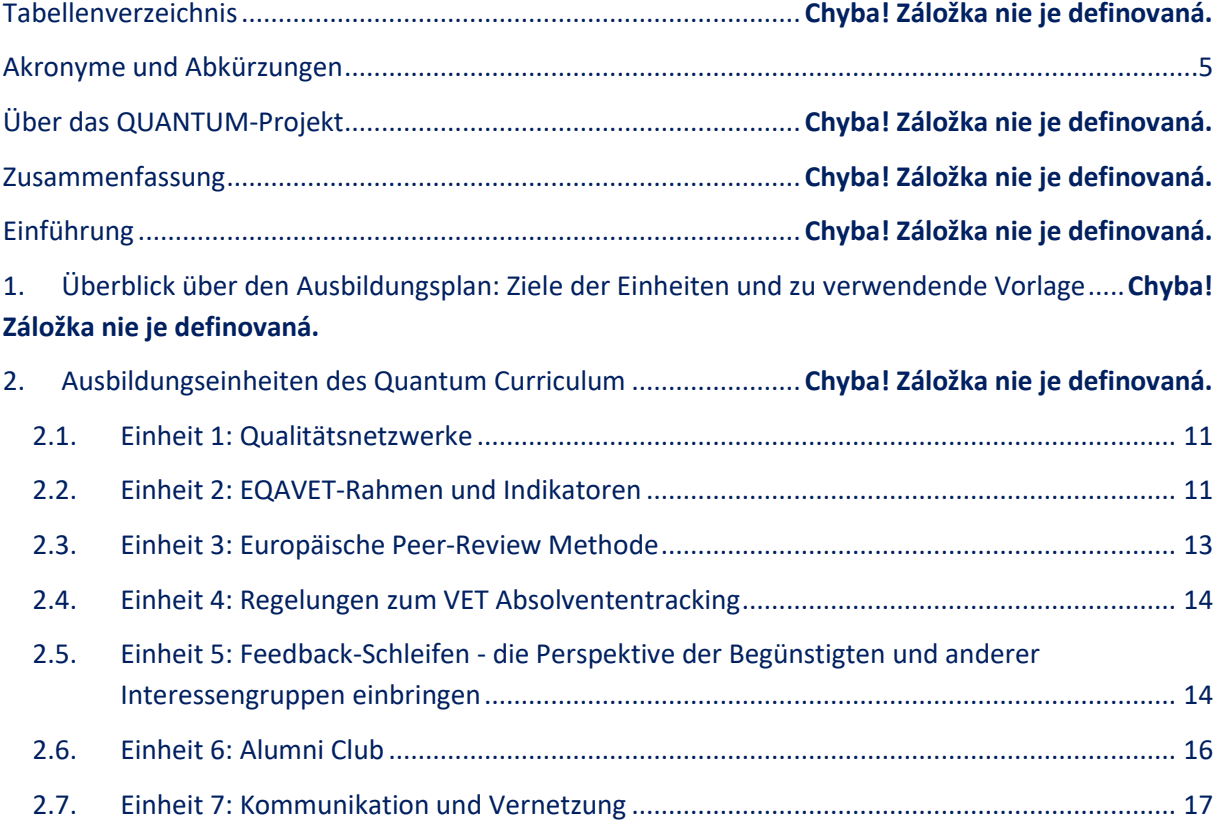

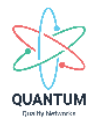

### **Tabellenverzeichnis**

Tabelle 1: Lehrplan für die Schulung zum Aufbau von Kapazitäten für die Umsetzung von Qualitätsnetzwerken und Nachhaltigkeit........................................... **Chyba! Záložka nie je definovaná.** Tabelle 2: Quantum Curriculum - Datenblatt..................................... **Chyba! Záložka nie je definovaná.** Tabelle 3: Quantum Curriculum – Datenblatt der Einheit [....................................................................](#page-9-0) 10 Tabelle 4: Quantum Trainingseinheit 1 - Qualitätsnetzwerke ........... **Chyba! Záložka nie je definovaná.** Tabelle 5 : Quantum Trainingseinheit 2 – EQAVET-Rahmen und Indikatoren........**Chyba! Záložka nie je definovaná.** Tabelle 6: Quantum Trainingseinheit 3 – Europäische Peer-Review Methode ......**Chyba! Záložka nie je definovaná.** Tabelle 7: Quantum Trainingseinheit 4 – Regelungen zum VET Absolvententracking .....**Chyba! Záložka nie je definovaná.** Tabelle 8: Quantum Trainingseinheit 5 – Feedback Schleifen ........... **Chyba! Záložka nie je definovaná.** Tabelle 9: Quantum Trainingseinheit 6 – Alumni Club....................... **Chyba! Záložka nie je definovaná.**

Tabelle 10: Quantum Trainingseinheit 7 – Kommunikation und Vernetzung.........**Chyba! Záložka nie je definovaná.**

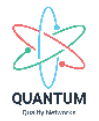

## <span id="page-4-0"></span>**Akronyme und Abkürzungen**

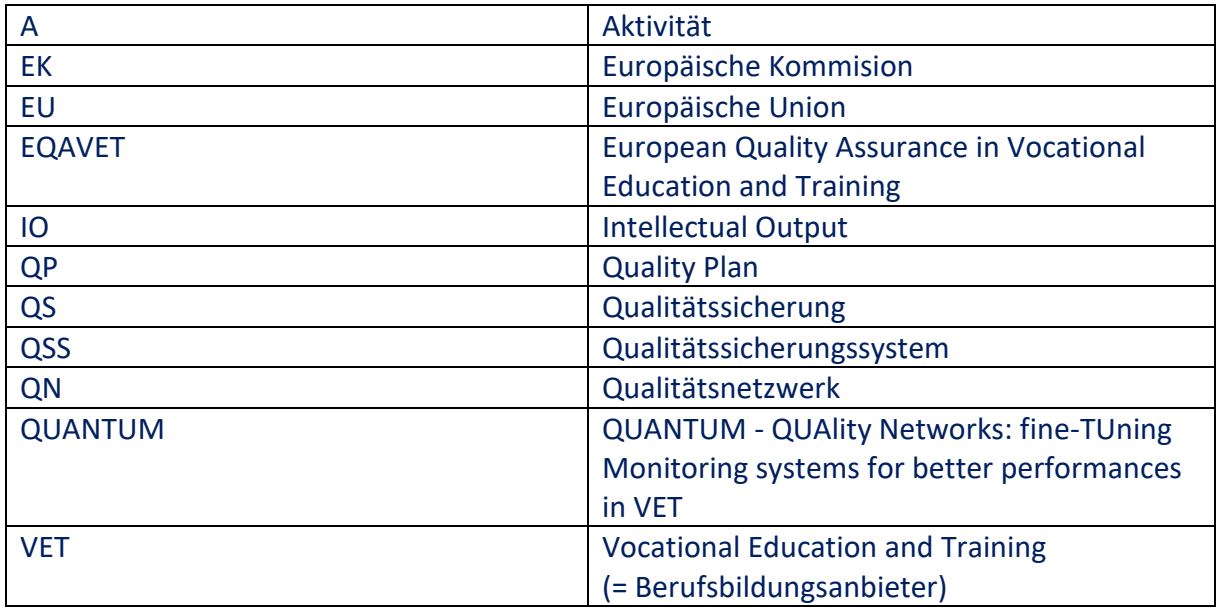

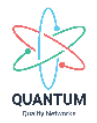

### **Über das Projekt QUANTUM**

Das QUANTUM-Projekt zielt darauf ab, die Relevanz und Effektivität der beruflichen Aus- und Weiterbildung (VET) und ihren Beitrag zur Beschäftigung in Europa zu fördern. Ziel des Projekts ist die Entwicklung und Erprobung eines neuen Überwachungssystems, das auf Feedbackschleifen und der Verfolgung von Absolventen basiert, um die Qualitätssicherung durch Qualitätsnetzwerke (QN) in der Slowakei, Österreich, Italien und Portugal zu stärken.

Die transnationale Projektpartnerschaft, die durch das Programm Erasmus+ unterstützt wird, wird während der Projektdurchführung die Peer-Review-Methode anwenden, die die Zusammenarbeit zwischen den Akteuren in der Berufsbildung fördern und eine Gelegenheit für gegenseitiges Lernen und berufliches Wachstum bieten wird.

Das QUANTUM-Konsortium wird von SIOV - State Vocational Education Institute (Slowakei) mit Partnern aus Portugal (CECOA), Italien (FORMA.Azione SRL und REGIONE UMBRIA) und Österreich (AK Salzburg) geleitet.

Das Projekt QUANTUM begann im Dezember 2020 und wird im Mai 2023 enden.

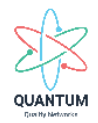

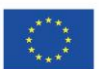

#### **Zusammenfassung**

Im Rahmen des Quantum-Projekts (IO2/A1) wird ein gemeinsames Curriculum zum Aufbau von Kapazitäten für die Umsetzung und Nachhaltigkeit von Qualitätsnetzwerken mit einem Ausbildungsplan, Ausbildungsinhalten, Lernergebnissen und Lernmaterialien vorgestellt, das durch die verwendeten pädagogischen Methoden untermauert wird.

#### **Einführung**

Der Trainingsplan des Curriculums für den Aufbau von Kapazitäten für die Implementierung und Nachhaltigkeit von Qualitätsnetzwerken ist das Ergebnis von IO2 /A1. Das Curriculum umfasst 30 Stunden, wobei 10 Stunden für alle Partner gleich sind und 20 Stunden als offenes Curriculum je nach nationalem Kontext und Bedarf. Der Ausbildungsplan basiert auf Ausbildungsinhalten, die mit Lernergebnissen verbunden sind, und hebt die pädagogischen Methoden hervor, die vorgeschlagen werden, um die Ziele jeder Ausbildungseinheit zu erreichen. Die Schulungsinhalte entsprechen denen, die in der Projektbeschreibung vorgesehen sind, wobei zusätzliche Inhalte durch die Erfahrung und das Brainstorming des Quantum-Konsortiums bereitgestellt werden. Die Schulungsinhalte sowie die damit verbundenen Lernergebnisse und die wichtigsten verwendeten Methoden werden im Folgenden vorgestellt:

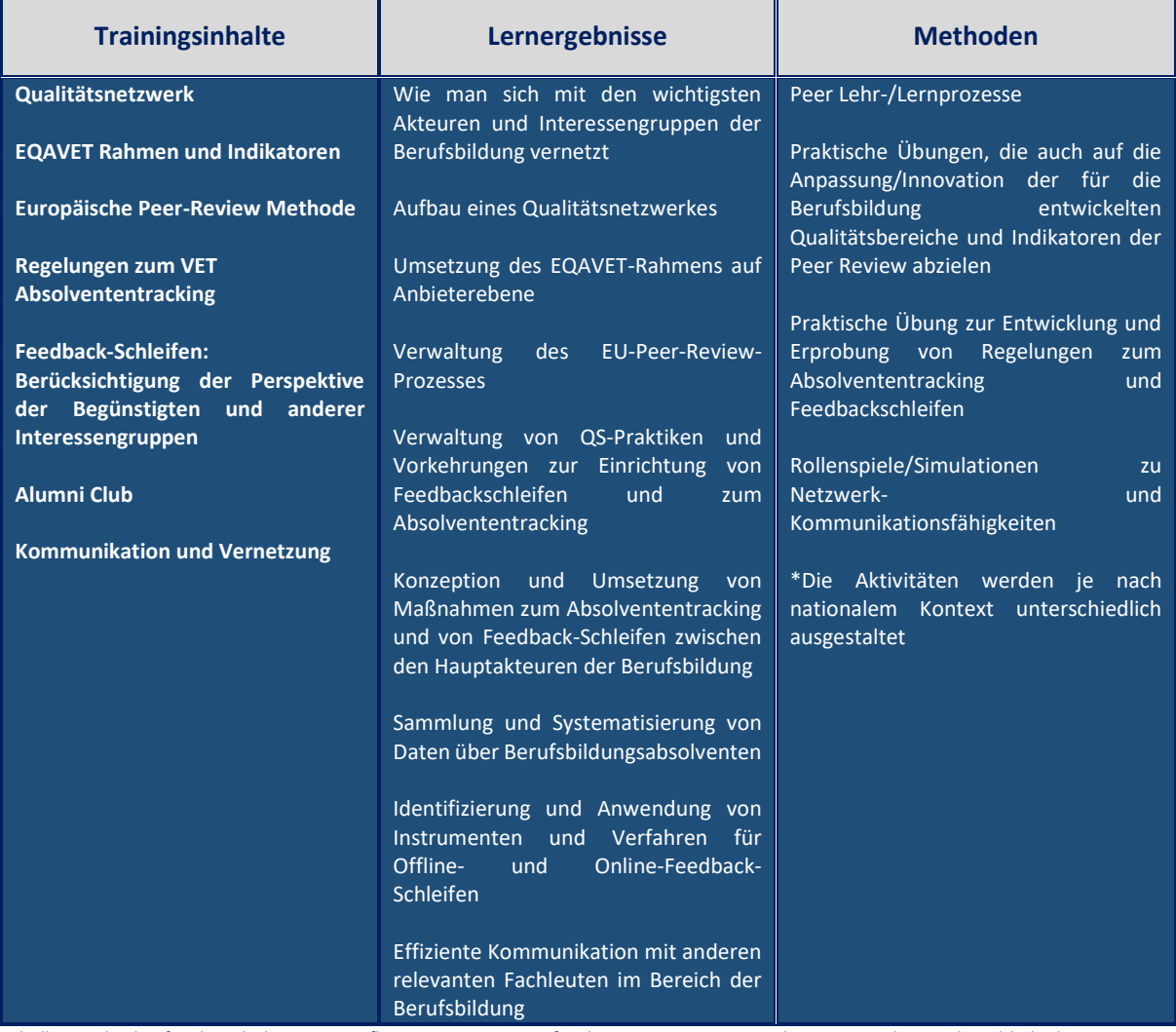

Tabelle 1: Lehrplan für die Schulung zum Aufbau von Kapazitäten für die Umsetzung von Qualitätsnetzwerken und Nachhaltigkeit

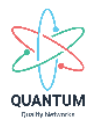

### **1. Überblick über den Ausbildungsplan: Ziele der Einheiten und zu verwendende Vorlage**

Die sieben (7) Schulungseinheiten folgen der Projektbeschreibung und werden durch Verbesserungen unterstützt, die von jedem Partner während der Umsetzung von IO1 (Leitlinien für die Einrichtung und Umsetzung von Qualitätsnetzwerken) vorgeschlagen wurden. Nachfolgend werden die Ziele jeder Einheit (d.h. allgemein und spezifisch) mit der Vorlage vorgestellt, die bei der Planung der Schulung im jeweiligen nationalen Kontext verwendet werden soll. Der vorgeschlagene Zeitrahmen muss, wie bereits erwähnt, an die jeweiligen nationalen Bedürfnisse angepasst werden.

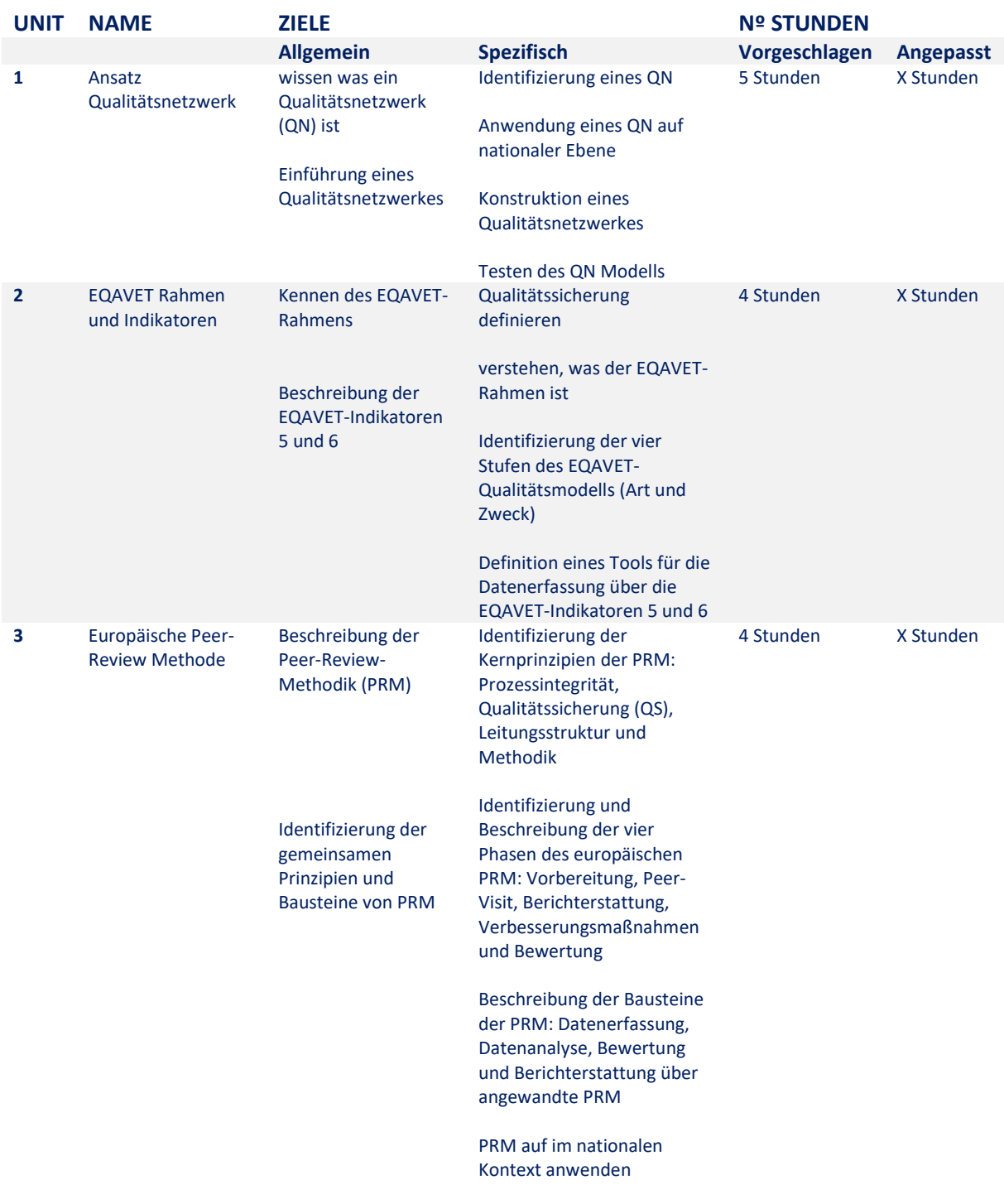

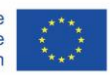

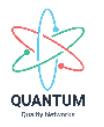

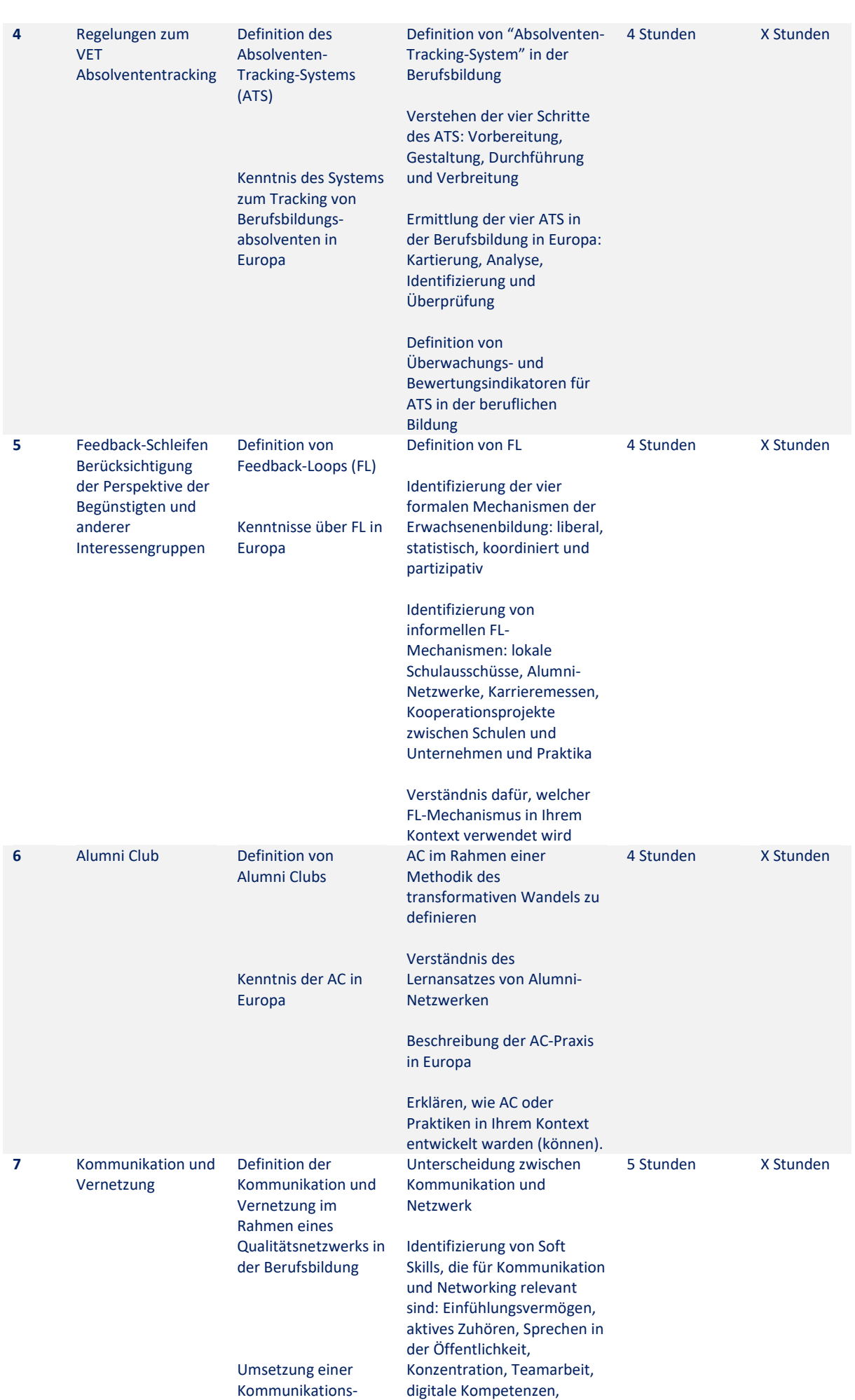

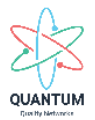

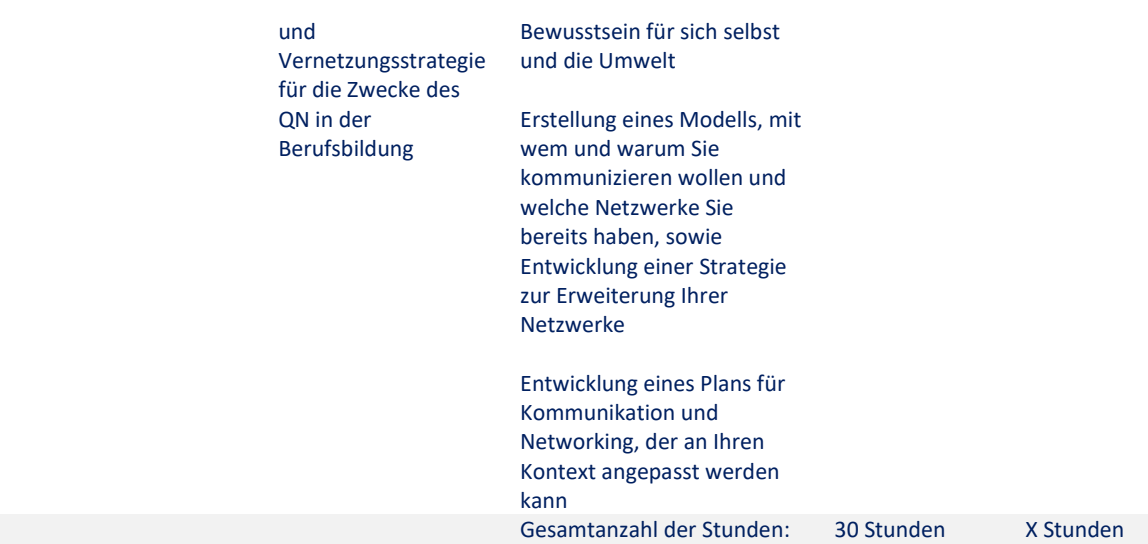

Tabelle 2: Quantum Curriculum - Datenblatt

## Die einzelnen Einheiten des Lehrplans sind wie folgt aufgebaut:

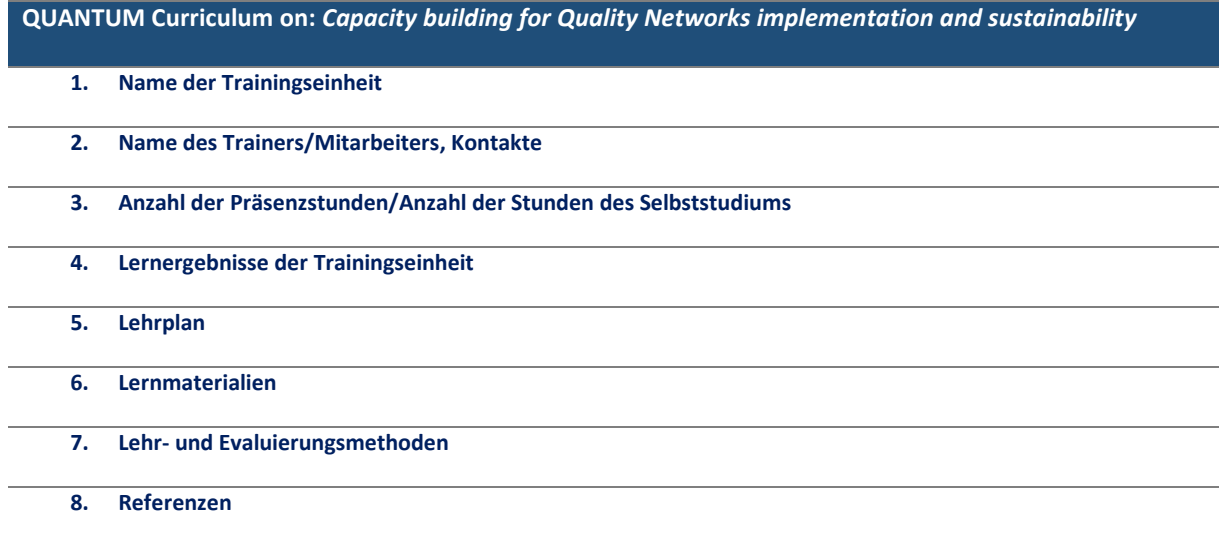

<span id="page-9-0"></span>Tabelle 1: Quantum Curriculum – Datenblatt der Einheit

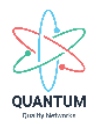

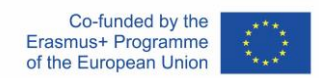

### <span id="page-10-0"></span>**2. Ausbildungseinheiten des Quantum Curriculums**

### **2.1. Trainingseinheit 1: Qualitätsnetzwerke<sup>i</sup>**

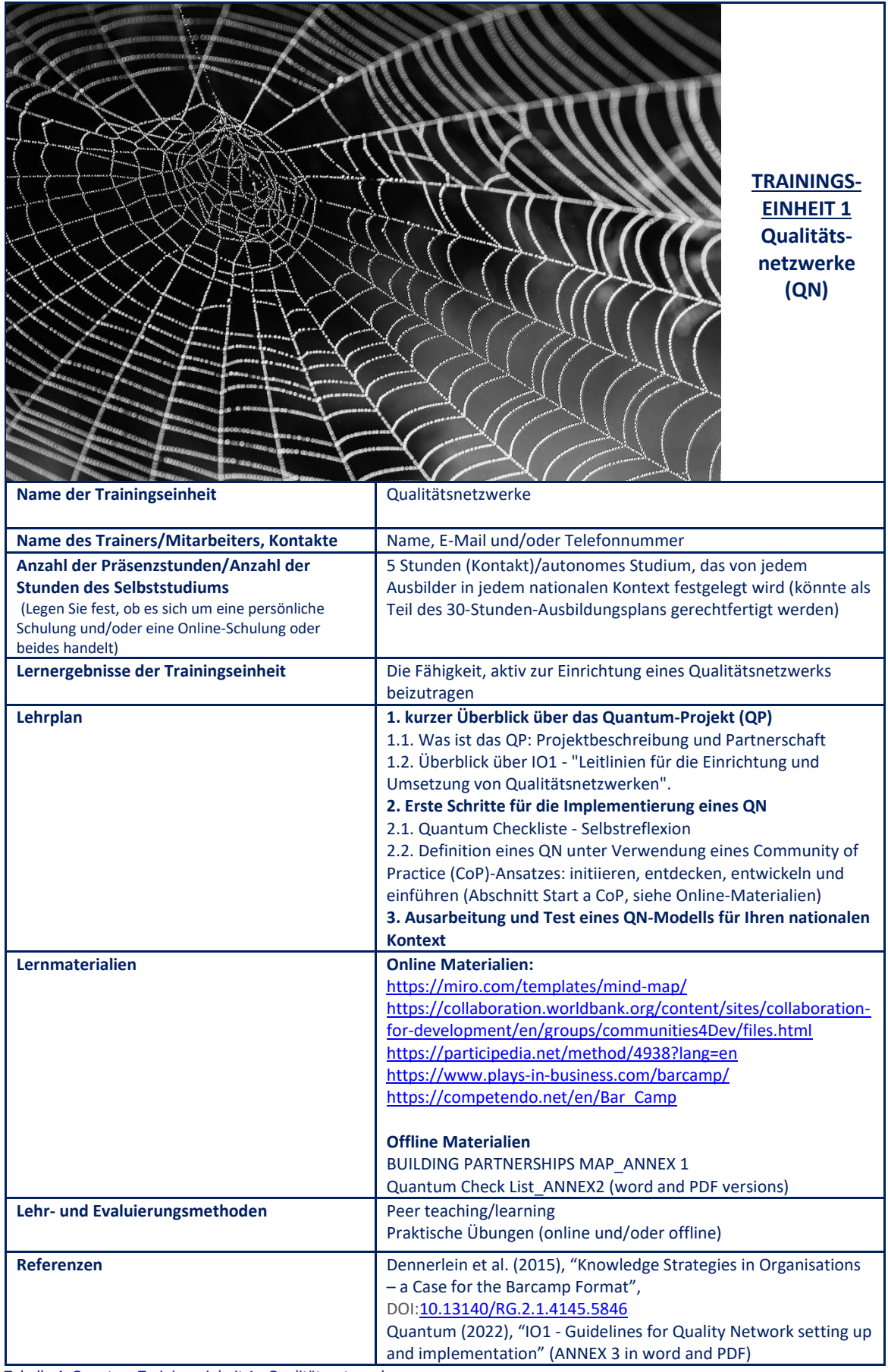

<span id="page-10-1"></span>Tabelle 4: Quantum Trainingseinheit 1 - Qualitätsnetzwerke

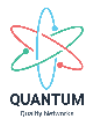

### **2.2. Trainingseinheit 2: EQAVET Rahmen und Indikatorenii**

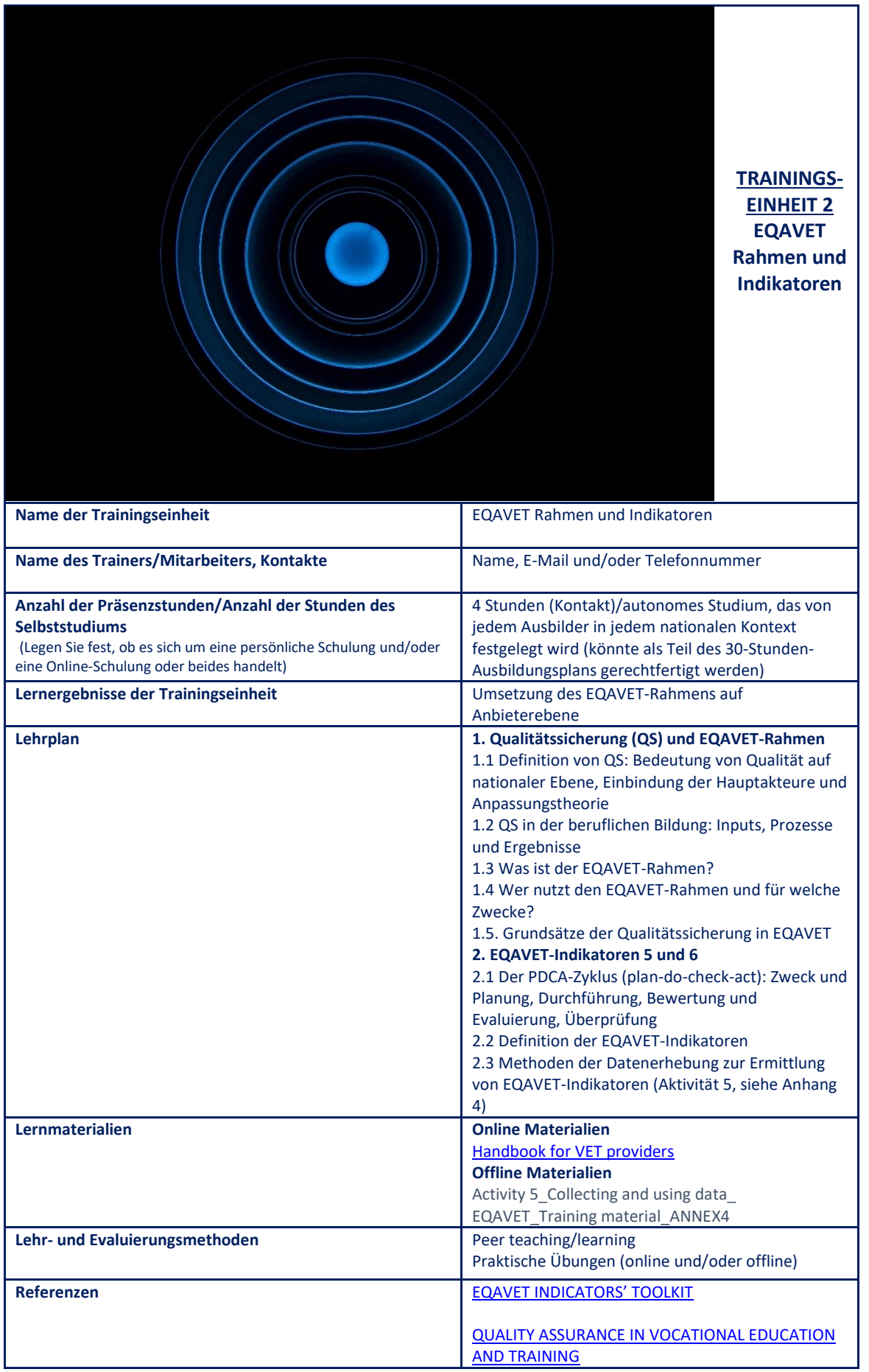

Tabelle 5: Quantum Trainingseinheit 2 – EQAVET-Rahmen und Indikatoren

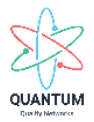

#### <span id="page-12-0"></span>**2.3. Trainingseinheit 3: Europäische Peer Review Methodikiii**

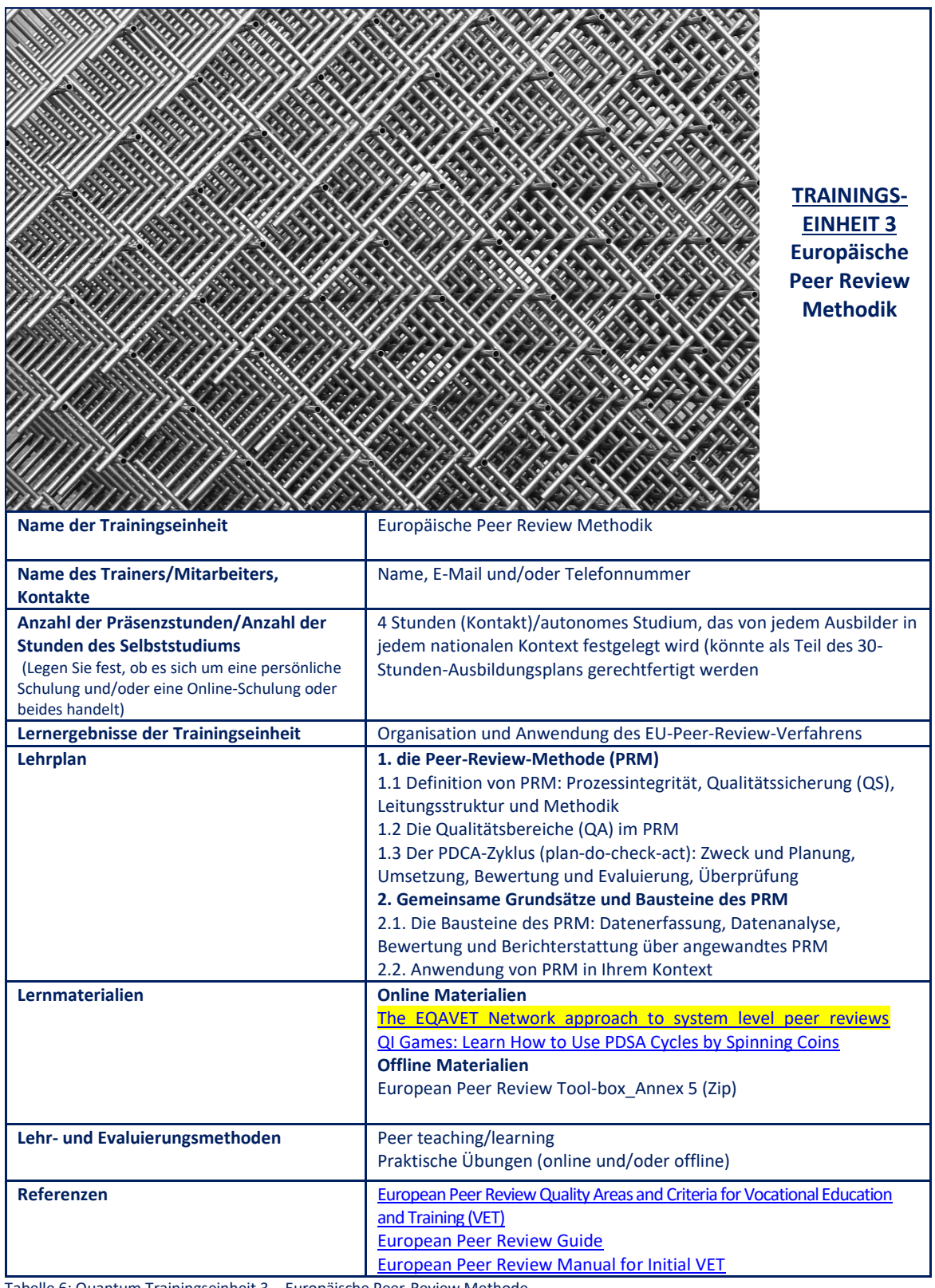

Tabelle 6: Quantum Trainingseinheit 3 – Europäische Peer-Review Methode

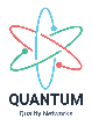

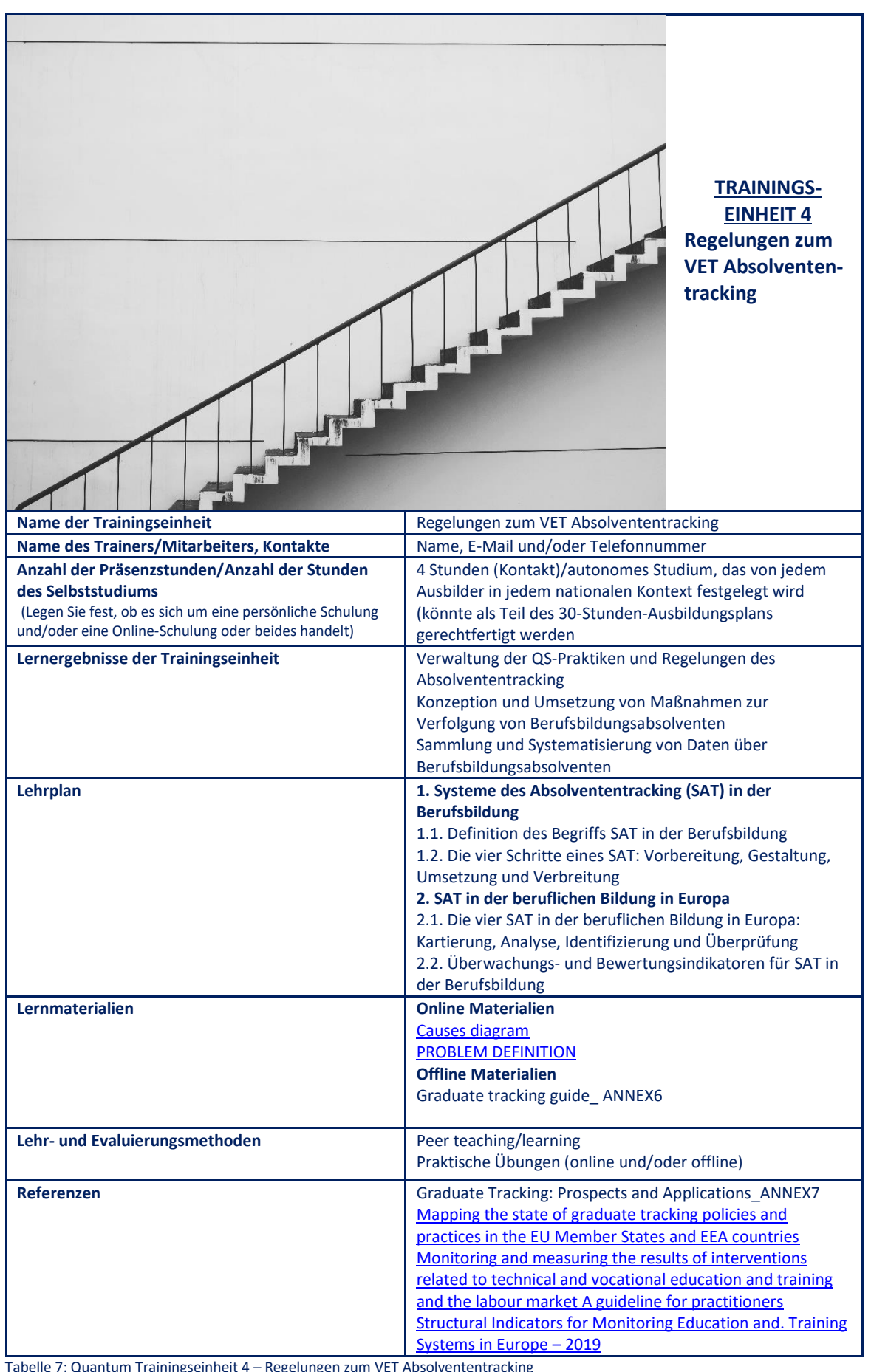

### <span id="page-13-0"></span>**2.4. Trainingseinheit 4: Regelungen zum VET Absolvententrackingiv**

<span id="page-13-1"></span>1gseinheit 4 – Regelungen zum VET Absolvententracking

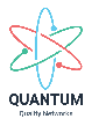

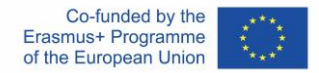

### **2.5. Trainingseinheit 5: Feedback-Schleifen - die Perspektive der Begünstigten und anderer Interessengruppen einbringen<sup>v</sup>**

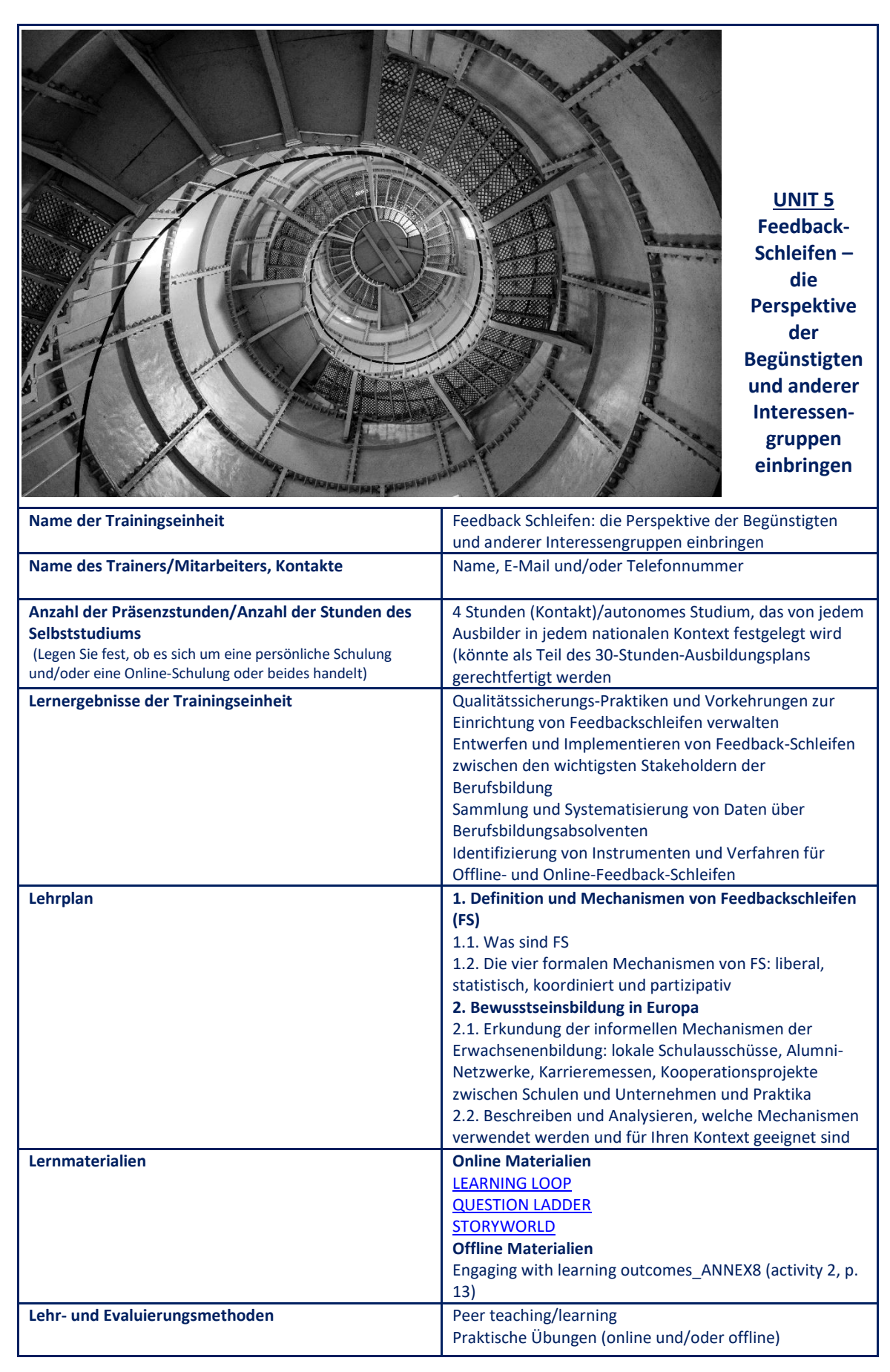

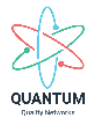

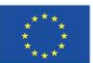

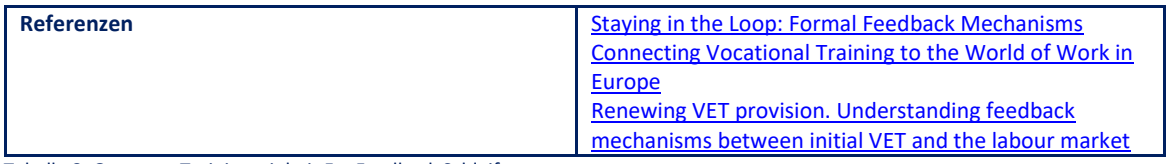

Tabelle 8: Quantum Trainingseinheit 5 – Feedback Schleifen

## <span id="page-15-0"></span>**2.6. Trainingseinheit 6: Alumni Clubvi**

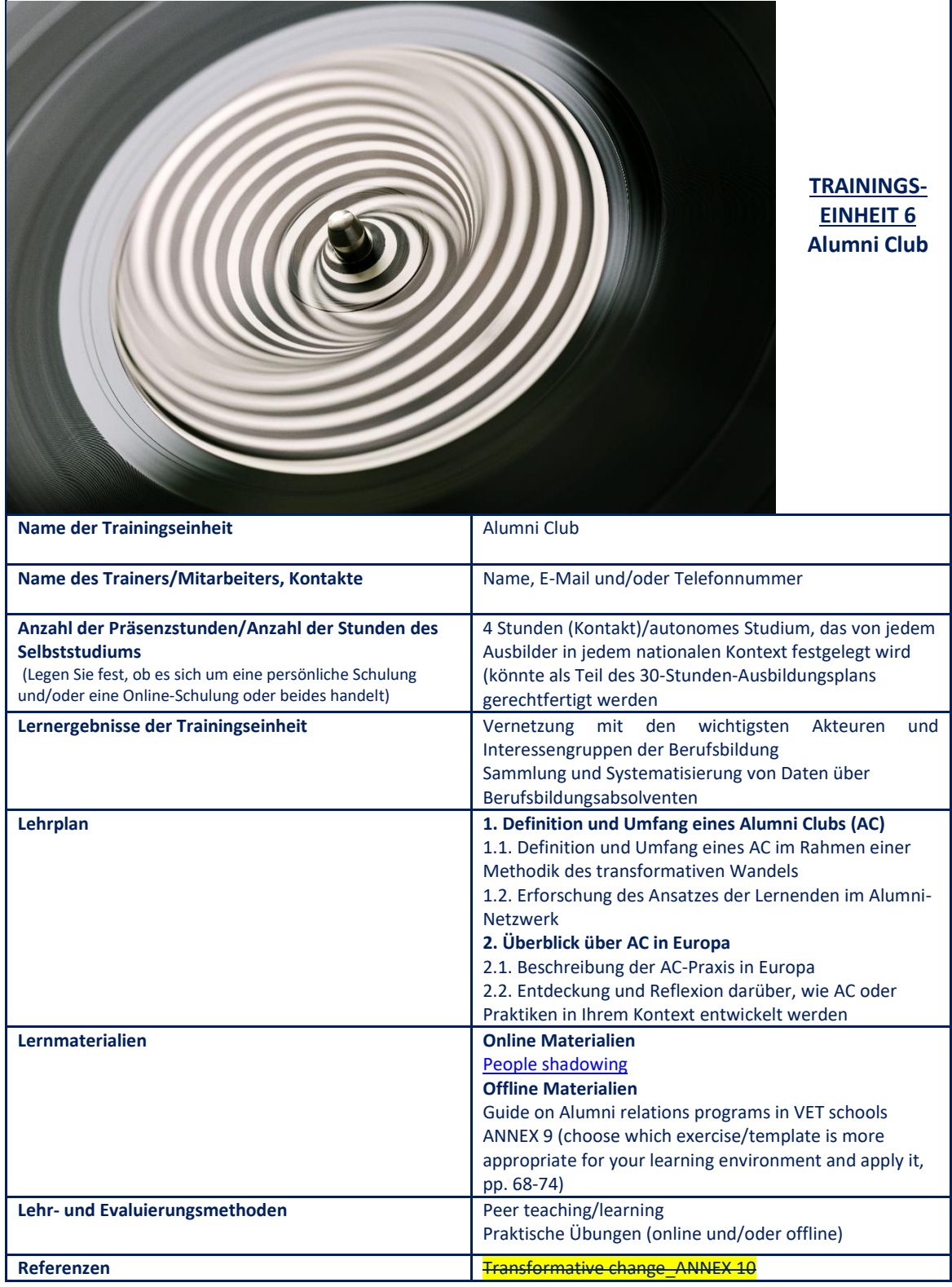

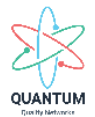

Co-funded by the<br>Erasmus+ Programme<br>of the European Union  $\frac{1}{2}$ 

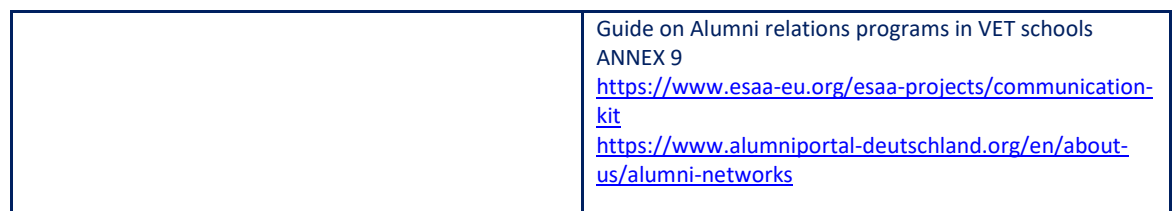

Tabelle 9: Quantum Trainingseinheit 6 – Alumni Club

### <span id="page-16-0"></span>**2.7. Unit 7: Kommunikation und Vernetzungvii**

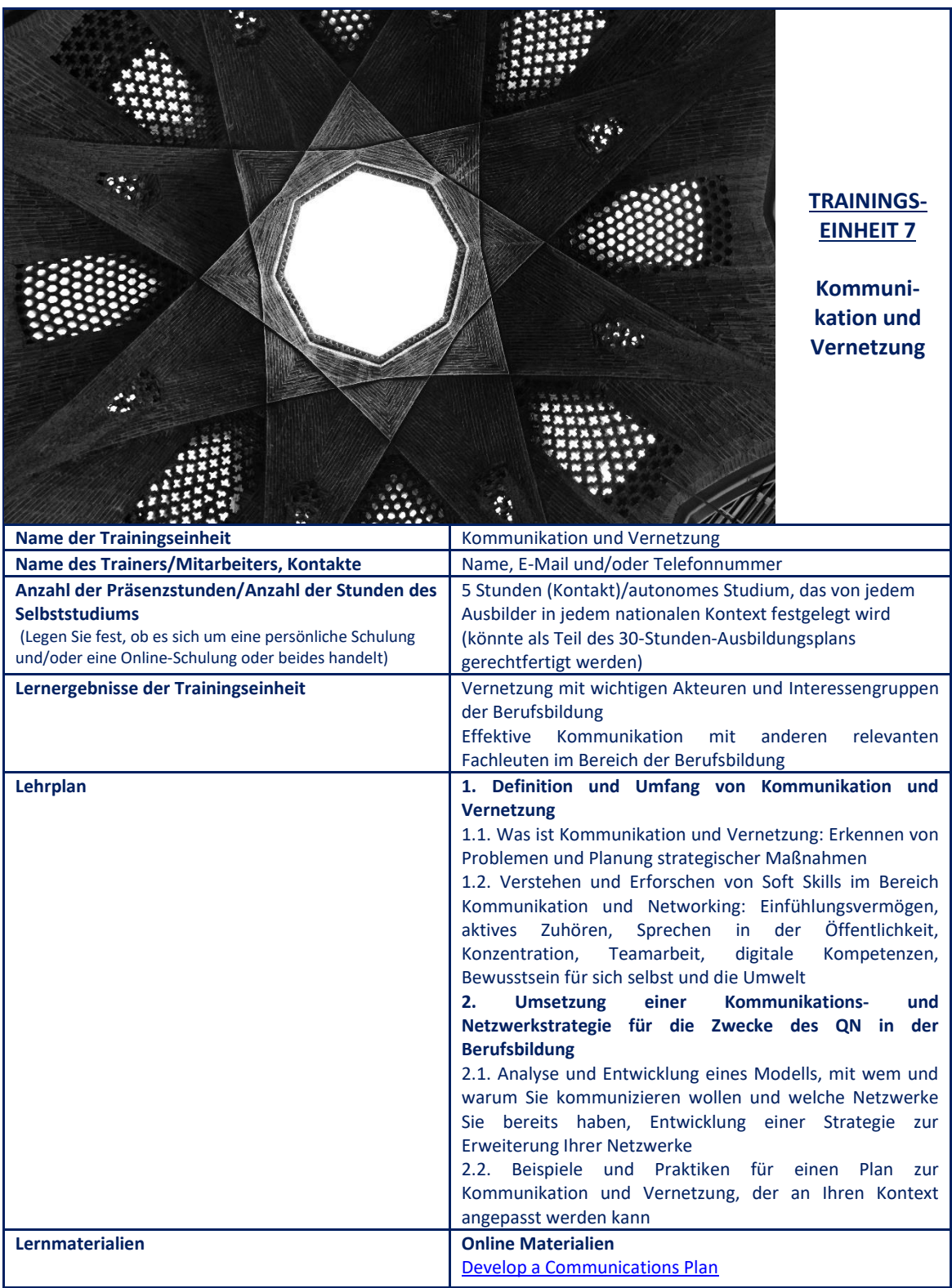

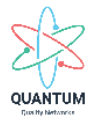

 $\overline{a}$ 

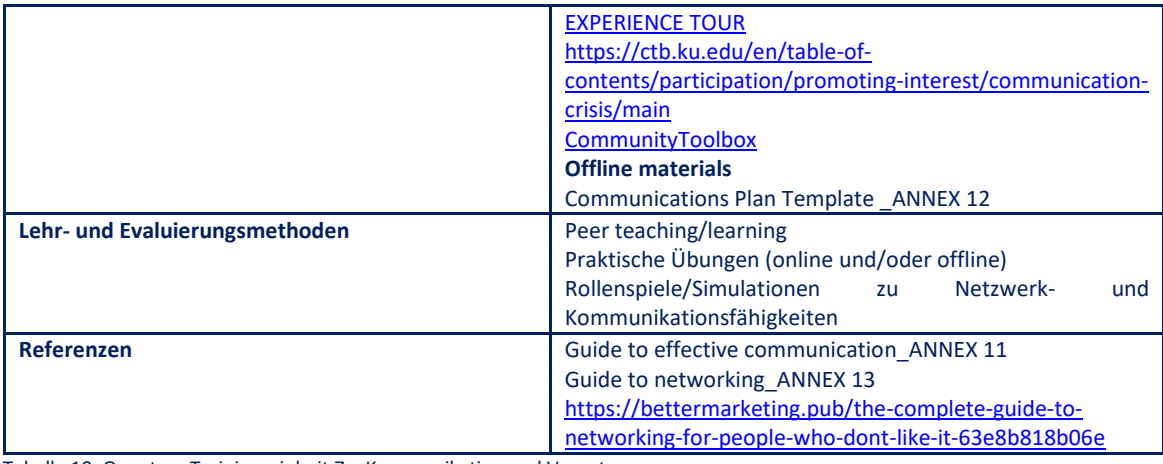

Tabelle 10: Quantum Trainingseinheit 7 – Kommunikation und Vernetzung

i Bildquelle[: https://www.pexels.com/pt-br/foto/teia-de-aranha-34225/](https://www.pexels.com/pt-br/foto/teia-de-aranha-34225/)

- ii Bildquelle[: https://www.pexels.com/pt-br/foto/vista-de-baixo-angulo-da-escada-em-espiral-contra-um-fundo-preto-247676/](https://www.pexels.com/pt-br/foto/vista-de-baixo-angulo-da-escada-em-espiral-contra-um-fundo-preto-247676/)
- iii Bildquelle[: https://www.pexels.com/pt-br/foto/arte-abstrata-cinza-e-preta-35543/](https://www.pexels.com/pt-br/foto/arte-abstrata-cinza-e-preta-35543/)
- iv Bildquelle[: https://www.pexels.com/pt-br/foto/papel-de-parede-de-escadas-brancas-434645/](https://www.pexels.com/pt-br/foto/papel-de-parede-de-escadas-brancas-434645/)
- v Bildquelle[: https://www.pexels.com/pt-br/foto/boia-faisca-preto-e-branco-p-b-7397071/](https://www.pexels.com/pt-br/foto/boia-faisca-preto-e-branco-p-b-7397071/)
- vi Bildquelle[: https://www.pexels.com/pt-br/foto/ilusao-de-otica-em-preto-e-branco-1191244/](https://www.pexels.com/pt-br/foto/ilusao-de-otica-em-preto-e-branco-1191244/)
- vii Bildquelle[: https://www.pexels.com/pt-br/foto/teto-redondo-preto-e-branco-3568360/](https://www.pexels.com/pt-br/foto/teto-redondo-preto-e-branco-3568360/)